#### **Portable InfraRecorder Crack**

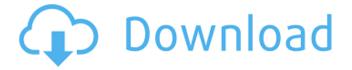

## Portable InfraRecorder Crack For PC [Updated-2022]

 Burn data to discs — Burn audio to discs — Write on discs — Create images — Copy files to discs — Write disc images Download Mixtrack Pro System Requirements: Windows XP, Vista, 7 and 8 All Users: 459 Mb File Size: 7.8 Mb Download Mixtrack Pro Mixtrack offers you the best professional DI software with which you can mix your audio and video tracks. This DJ software allows you to record music and then improvise your mixes in a professional way. Mixtrack DJ software is a standout from other DJ software solutions, due to its various features and functions. It is easy to use and offers excellent features. With Mixtrack you can mix and improvise your audio and video tracks. You can also organize music tracks. You can add and subtract music tracks from your library, which will allow you to create a perfect mix. The software supports a wide range of devices and a large selection of instrumentation. Mixtrack DI software is powerful and you can use its functions to your advantage. Mixtrack DI Features: Insert audio or video tracks, manage songs in your collection, and rearrange them Play, pause and stop all audio and video tracks Use visual indicators, overlays and the tracklist for the current song CUE files are created automatically when burning your audio files to audio discs. CUE stands for a Content Unit Exchange. It is an information standard used for computer-based audio CD burning. This software can be used to create CD discs from audio file formats, such as MP3, OGG, FLAC, AAC and WMA. CUE files can be used to create discs from audio file formats, such as MP3, OGG, FLAC, AAC and WMA. By adding music tracks to CUE files, you can write them to CD discs. This allows you to create audio CDs using audio file formats. This application is compatible with a wide range of devices. You can import sound files from your computer and burn them to CDs. You can also export the audio files from CDs into a folder on your hard drive. This way, you can copy the audio files to other devices for playback. Can be used as a standalone application or a plugin for audio CD burning software that supports CUE file writing. Audio CD Disc Burner Audio CD Burning Software

### Portable InfraRecorder Crack + Full Version Download

· Part of portable software suite InfraRecorder · Supports audio recording and burning · Compatible with Nero, Roxio and WinImage · Choose image size from 7.1 to 9.6GB · A window appears with all available formats at the bottom of your screen · Use it as a data-writing or as a data-writing disc · Create CDs and DVDs in CD-R, CD-RW, DVD-R, DVD+R, DVD-RW and DVD+RW discs · Write images · Extracts contents from the ISO image file you create · Extracts audio-CD or CD-TEXT data · Contains a lot of useful features · Can create very big images · Supports all media formats · Designed with care, and with user-friendliness as primary goal Click on the Play button and select "Run from disc"

1/4

or "Run from file" from the pop up menu. Or, just double click on InfraRecorder2.exe. Step 6: How to Run InfraRecorder3.exe Click on the Play button and select "Run from disc" or "Run from file" from the pop up menu. Or, just double click on InfraRecorder2.exe. Step 7: How to Run InfraRecorder4.exe Click on the Play button and select "Run from disc" or "Run from file" from the pop up menu. Or, just double click on InfraRecorder2.exe. Step 8: How to Run InfraRecorder5.exe Click on the Play button and select "Run from disc" or "Run from file" from the pop up menu. Or, just double click on InfraRecorder2.exe. Step 9: How to Run InfraRecorder6.exe Click on the Play button and select "Run from disc" or "Run from file" from the pop up menu. Or, just double click on InfraRecorder2.exe. Step 10: How to Run InfraRecorder7.exe Click on the Play button and select "Run from disc" or "Run from file" from the pop up menu. Or, just double click on InfraRecorder2. b7e8fdf5c8

2/4

## Portable InfraRecorder License Key Full

Another essential tool is InfraRecorder Video Guide. It can help you work with digital video. In addition, this tool can be used to create AVI files. The app allows you to play videos and run the necessary settings. Also, you can add annotations or change the volume level. The application also supports various video players. Thus, you can view videos from YouTube, iTunes and the likes. The entire set-up process is easy, as you can complete the setup by following the onscreen instructions. However, if you feel a bit unsure, it's possible to use the help feature. This way, you can contact support via e-mail, call or Skype. You can also use the app to record videos or screen. Also, you can capture pictures from a smartphone and then save them to a disc. Furthermore, it supports various file formats, such as MP4, MPEG, AVI, etc. In addition, InfraRecorder Video Guide can adjust the audio, image and video settings. Moreover, you can specify the output format, crop the picture or change the bit rate. Finally, the program can record Full HD videos and is extremely easy to use. The interface is simple and user-friendly, so this tool will not take too long to get you started. InfraRecorder Video Guide Video Guide InfraRecorder Video Guide. What's new in this version: \* Added support for PC recording video \* Changed the interface \* Fixed minor bugs. \*\* AVI players: UT Player 0.1-1.0. \*\* Flash Player: 11.2.202.238. \* Changed the interface \* Fixed minor bugs. \*\* AVI players: UT Player 0.1-1.0. \*\* Flash Player: 11.2.202.238. InfraRecorder Video Guide is a powerful tool that you can use in order to record videos from the computer screen or from videos. That is a useful tool if you want to create a screencast or make a video tutorial. You may want to try the new new movie player. InfraRecorder Description: If you need to create slideshows or compilations, InfraRecorder can help you do that. The app is useful for beginners and advanced users who want to create slideshows. However, it supports various formats, such as psd, zip, html, flash, etc.

#### What's New in the Portable InfraRecorder?

Welcome to Portable InfraRecorder! To create your own discs, simply open the app and choose the format you want to use: data, audio, or video. After choosing the disc, you can decide the writing speed and the recording method (SS-CD, TD-CD or CD+M-CD). You can also decide how many copies of the files you want to create, or if you want to write an image or a disc image. Furthermore, the app enables you to adjust the writing speed and the recording method (SS-CD, TD-CD or CD+M-CD). You can also decide how many copies of the files you want to create, or if you want to write an image or a disc image. You can use up to 30 different formats for your data, audio, or video discs. Also, you can choose if you want to run the verification process automatically, or if you want to review the data after the process is complete. Extra features include setting the language for the app, or choosing if you want a file welcome screen to open at startup. Also, you can set the location where Portable InfraRecorder will store your disc images. The bottom line is that Portable InfraRecorder is a light tool that can help you create discs. So, keeping the files safe or sharing them with friends and family is an easy job. Subscribe for the latest news

don't have a disc recorder? A: You can use Portable InfraRecorder to record disc images. Then, you can use a compatible CD recorder to burn the disc image into a disc. Q: How to use Portable InfraRecorder? A: If you are using Portable InfraRecorder, then first go to the app's menu and open the program. Next, you will need to choose the disc type: data, audio or video. Then, you can decide on how many copies you want to create, or if you want to write an image or a disc image. Q: How can I create the disc image? A: If you choose the disc image option, then you will see all the files and folders you want to use. To create a disc image, click the '+' sign on the bottom right, to add more files or folders

# System Requirements For Portable InfraRecorder:

Pre-requisite: Either the first two Demon Souls DLC titles (Bloody Delirium, Ashes of Ariandel) are installed. Demon Souls Complete (Japanese Version). Demon Souls Complete (English Version). Dragon's Dogma Complete. New Game Plus. Bandai Namco's Dragon's Dogma website: Preferably an NVIDIA GeForce 400 series or an AMD Radeon 8XXX series or an Intel i5 processor, 2GB RAM. Installation: Download the latest

https://libres.nomasmentiras.uy/upload/files/2022/07/4vKjGcGkAruuQa6PIKKX\_04\_5c12d6774ceab8adc67a2b716acfca09\_file.pdf

https://movingbay.com/disk-sorter-server-full-product-key-for-windows-updated-2022/

https://levitra-gg.com/?p=16455

https://adarsi.org/cursos/blog/index.php?entryid=2940

https://thecryptobee.com/acer-aspire-one-temperature-monitor-and-fan-control-crack-2022-latest/http://tioroughni.yolasite.com/resources/Baby-Steps-Crack--PCWindows-2022.pdf https://www.spinergo.com/wp-

<u>content/uploads/2022/07/Mortal\_Kombat\_Windows\_Theme\_Crack\_\_\_Keygen\_Free\_Download.pdf</u> https://gamersmotion.com/minimal-pairs-tutor-crack-serial-number-full-torrent-free-download-april-2022/

http://rackingpro.com/?p=27677

http://fricknoldguys.com/wp-content/uploads/2022/07/Bica\_File\_Renamer\_\_Crack\_\_\_Activation\_Key\_F or Windows Latest 2022.pdf

https://www.dominionphone.com/tourney-master-professional-crack-download-mac-win/http://atmecargo.com/?p=9053

https://mamawong.de/hslab-whois-free-crack-for-pc-april-2022/

https://www.cameraitacina.com/en/system/files/webform/feedback/csscript-for-notepad.pdf http://stocrali.yolasite.com/resources/Windows-8-Aero-Lite-Tweaker-With-Full-Keygen-For-Windows.pdf

https://www.pooldone.com/java2sd-crack-latest-2022/

https://acsa2009.org/advert/umlet-9-3-0-crack-pc-windows-updated-2022/

https://alafdalio.com/rz-audio-converter-crack-license-kevgen-free-download-for-pc/

http://barrillos.org/2022/07/04/portable-ajua-launch-crack-free/